Добавил(а) Administrator 06.10.14 11:49 -

#### Готуємось до олімпіади **з інформатики-1**

- \$11. За введеним двоцифровим числом вивести суму його цифр.
- \$12. Вивести трицифрове число в зворотному порядку.
- \$13. Обчислити добуток цифр чотирицифрового числа.
- \$14. За введеною датою народження (три числа) визначити кількість прожитих днів.
- \$15. **Задача 1. «Число»** (25 балів)

**Ім'я файлу програми: NUMBER.\***

**Ім'я вхідного файлу: INPUT.DAT**

**Ім'я вихідного файлу: OUTPUT.ANS**

### **Максимальний час роботи на одному тесті: 1с**

Іноді хочеться показати оточуючим, що ви - нібито екстрасенс. Можливо, хочеться продемонструвати діткам, як багато ви знаєте і вмієте. Вгадування загаданого числа відмінний фокус для того, щоб розташувати до себе людей.

Добавил(а) Administrator 06.10.14 11:49 -

# **Інструкція**

1. Попросіть загадати три цифри (обов'язково цифри, а не числа).

2. Потім попросіть його помножити першу загадану цифру на 2 і додати до результату, що вийшов 3. Потім помножити це число на 5.

3. Потім до вже отриманого числа додав другу загадану цифру і помножити суму на 10.

- 4. До нового числа, що вийшло додайте третю задуману цифру.
- 5. Попросіть його назвати число, що вийшло.

6. Зробіть вигляд, що ви задумалися (тільки довго не думайте). Тим часом, відніміть від вимовленого вголос числа 150. Вийде, що перша, друга і третя цифри результату є задуманими цифрами гравця.

*Вхідні дані.* Вхідні дані містять рядок з числом, яке назвав учень.

*Вихідні дані.* Вихідний текстовий файл містить рядок з трьома задуманими числами через пропуск.

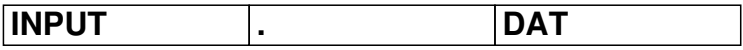

**OUT PUT.ANS**

Добавил(а) Administrator 06.10.14 11:49 -

747

 $\overline{597}$ 

6. Задача. Годинник

Ім'я вхідного файлу:

**clock.dat**

Ім'я вихідного файлу:

**clock.sol**

Добавил(а) Administrator 06.10.14 11:49 -

Максимальний час роботи на одному тесті:

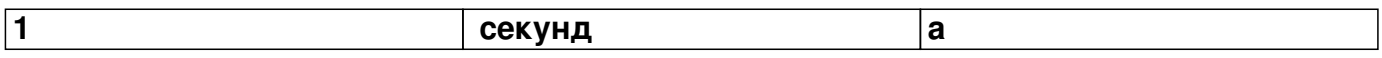

Максимальна оцінка за завдання:

**20 балів**

Старовинний годинник б'є щопівгодини. Причому на початку кожної години він б'є стільки раз, скільки годин (по 1 разу – в час ночі і в час дня, по 2 рази – в дві години ночі та в дві години дня і так далі, опівночі і опівдні вони б'ють, відповідно, по 12 разів). І ще 1 раз вони б'ють в середині кожної години.

Даний проміжок часу (відомо, що пройшло строго менше 24 годин). Напишіть програму, що визначає, скільки ударів зробив годинник за цей час.

Формат вхідних даних

У першому рядку записаний початковий момент часу, в другому рядку — кінцевий. Моменти часу задаються двома цілими числами, що розділяються пропуском. Перше число задає години (від 0 до 23), друге - хвилини (від 1 до 59, при цьому воно не дорівнює 30).

Формат вихідних даних

У вихідний файл виведіть одне число — скільки ударів зробив годинник за цей відрізок

Добавил(а) Administrator 06.10.14 11:49 -

часу.

Приклади

clock .dat

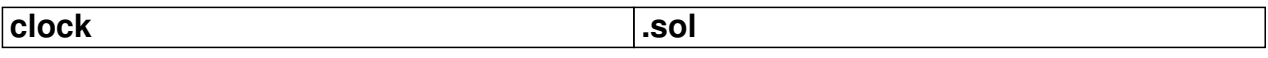

 $\sqrt{520}$ 

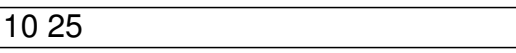

 $\overline{45}$ 

 $\sqrt{10 \ 25}$ 

 $\sqrt{520}$ 

 $\sqrt{135}$ 

 $\overline{52}$ 

Добавил(а) Administrator<br>06.10.14 11:49 -

 $\overline{521}$ 

 $\boxed{0}$